Muireann Fallon, Fidelma Fitzpatrick, Tomasz Tomasiuk, Catherine Dunleavy, Deborrah Brennan

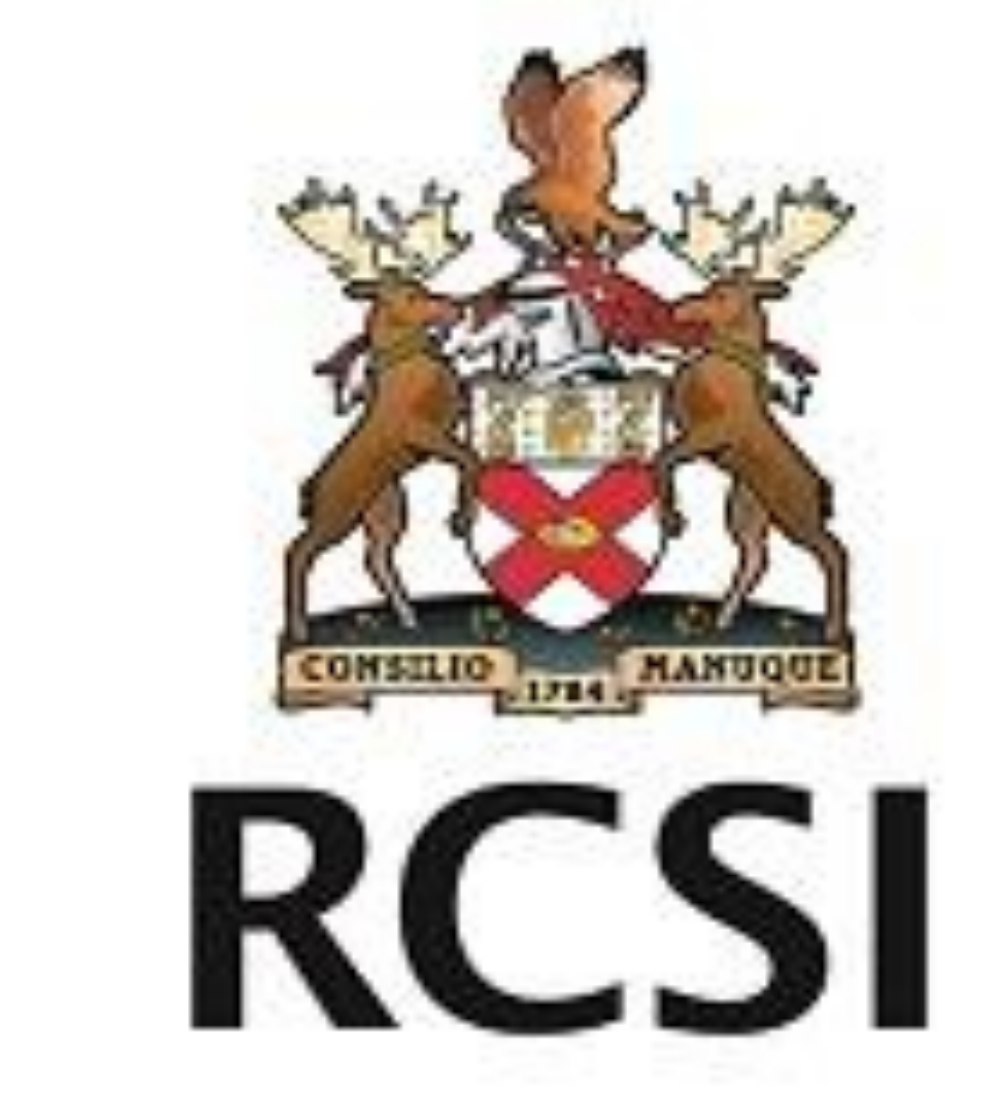

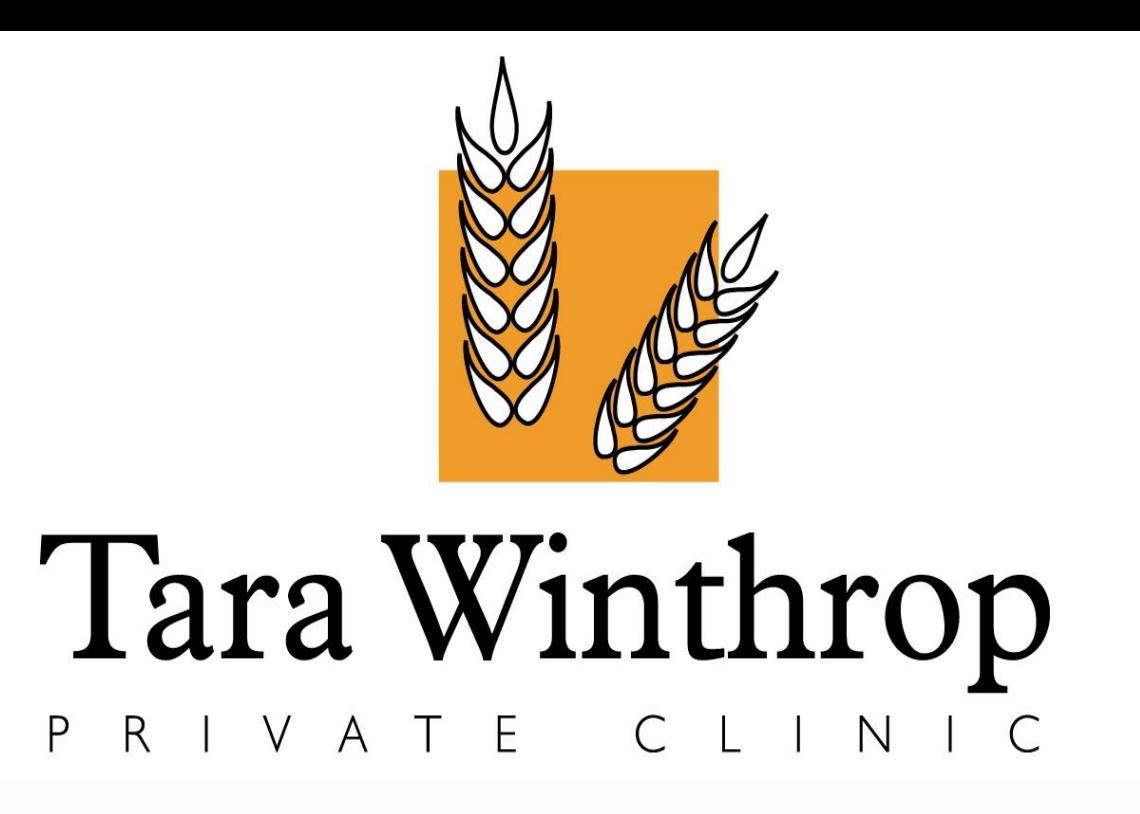

**Prevalence Of Bowel Colonisation With Clinically Significant Bacteria Among Highly Dependent Residents In A Private Long Term Care Facility (LTCF)**

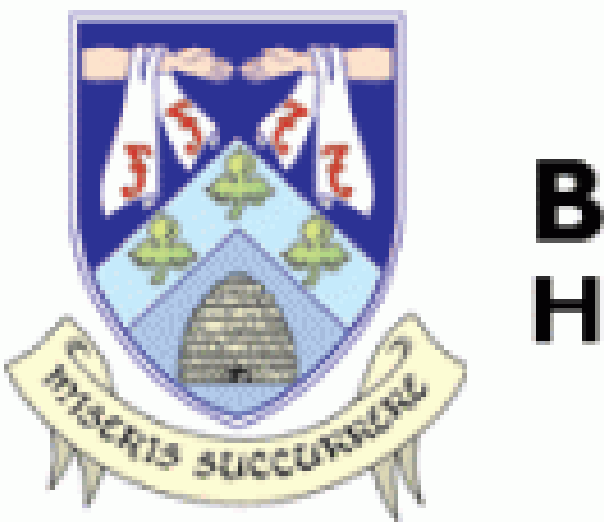

**BEAUMONT HOSPITAL** 

**Methods:** A quantitative point prevalence study was carried out over a ten day period in February 2017. Faeces specimens from consenting residents were cultured and identified for: *Clostridium difficile* 

*(C*.difficile) Vancomycin Resistant Enterococci(VRE) and Extended Spectrum Beta-Lactamases(ESBL) producing Enterobacteriaceae, using standard laboratory processes.

Residents' age, level of cognition, continence, mobility, use of indwelling devices and accommodation status were analysed.

**Conclusions:** It was established that 18.1 % of the cohort studied were colonised with clinically significant bacteria in their bowel, which contradicts previous findings of 56% prevalence in LTCF. Despite the high dependency levels and low level of functional ability, the expected level of colonisation was not detected.

## **References:**

1. Garrett WS, Gordon JI, Glimcher LH: Homeostasis and Inflammation in the Intestine. Cell 2010, 140:859-870.

 antibiotic usage in **Background:** Due to the high levels of nursing homes, they are perceived as a potential reservoir for multidrug resistant bacteria and a point of entry into acute health care facilities. The aim of this study was to examine the prevalence of bowel colonisation with clinically significant bacteria and analyse the characteristics of

> 2. Ludden, Cormican M et al., "Colonisation with ESBLproducing and carbapenemaseproducing Enterobacteriaceae, vancomycin-resistant enterococci, and meticillinresistant Staphylococcus aureus in a long-term care facility over one year." BMC Infectious Diseases (2015) 15:168.

## **Contact:**

Tomasiuk T. ,Dunleavy C. ,

## Brennan D.

Tara Winthrop Private Clinic

Nevinstown Lane , Swords

Co. Dublin

Phone: (01) 807 9631

TomasiukT@tara-winthrop.com

the tested cohort in a 140 bedded LTCF

## **Results:**

Laboratory data (n=77 residents):

- **None** of the 77 residents that provided a sample were positive for *VRE.*
- **Three** residents were colonised with different ribotypes of *C. difficile,* of which only one was toxigenic.
- **Eleven** residents, from five separate wards, were colonised with *ESBLs.*

The mean age of the population studied was 77 years with following characteristics:

**81.9**

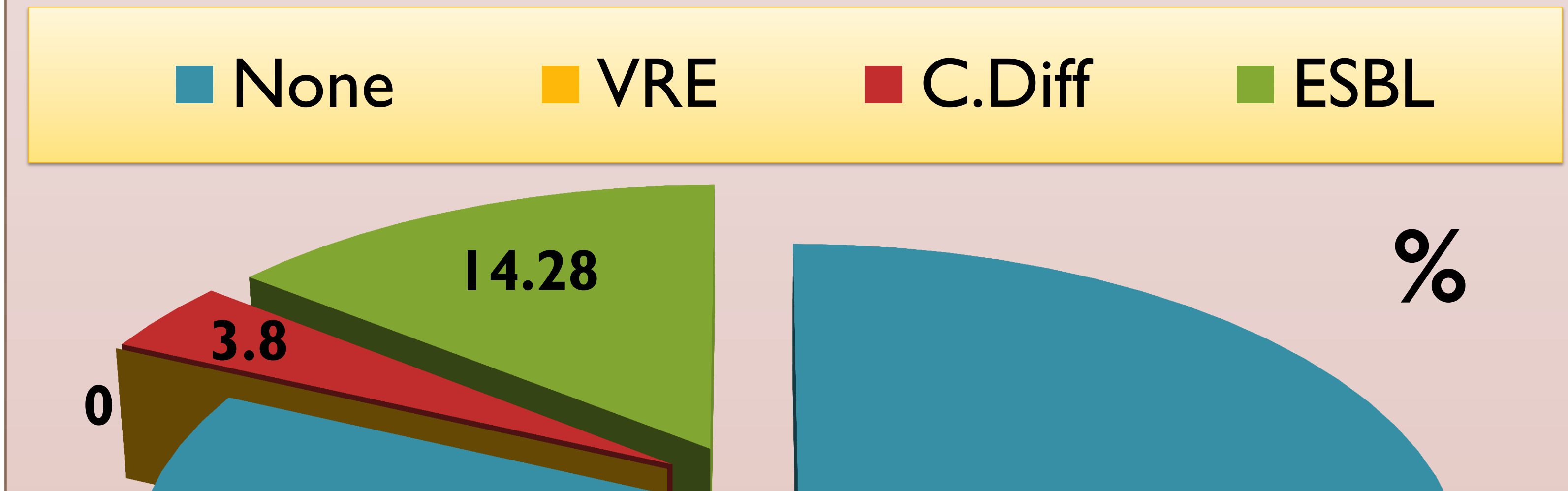

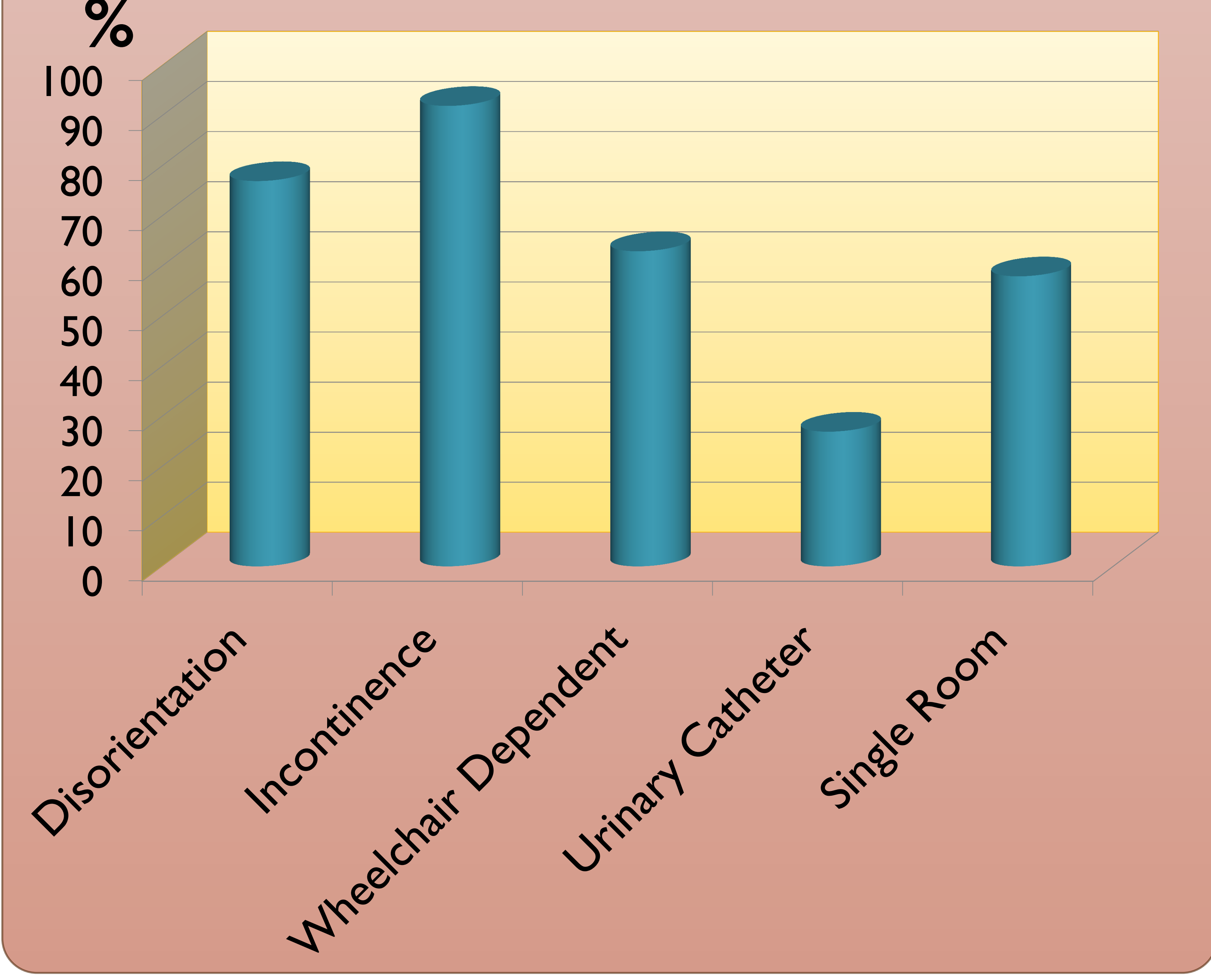

0174